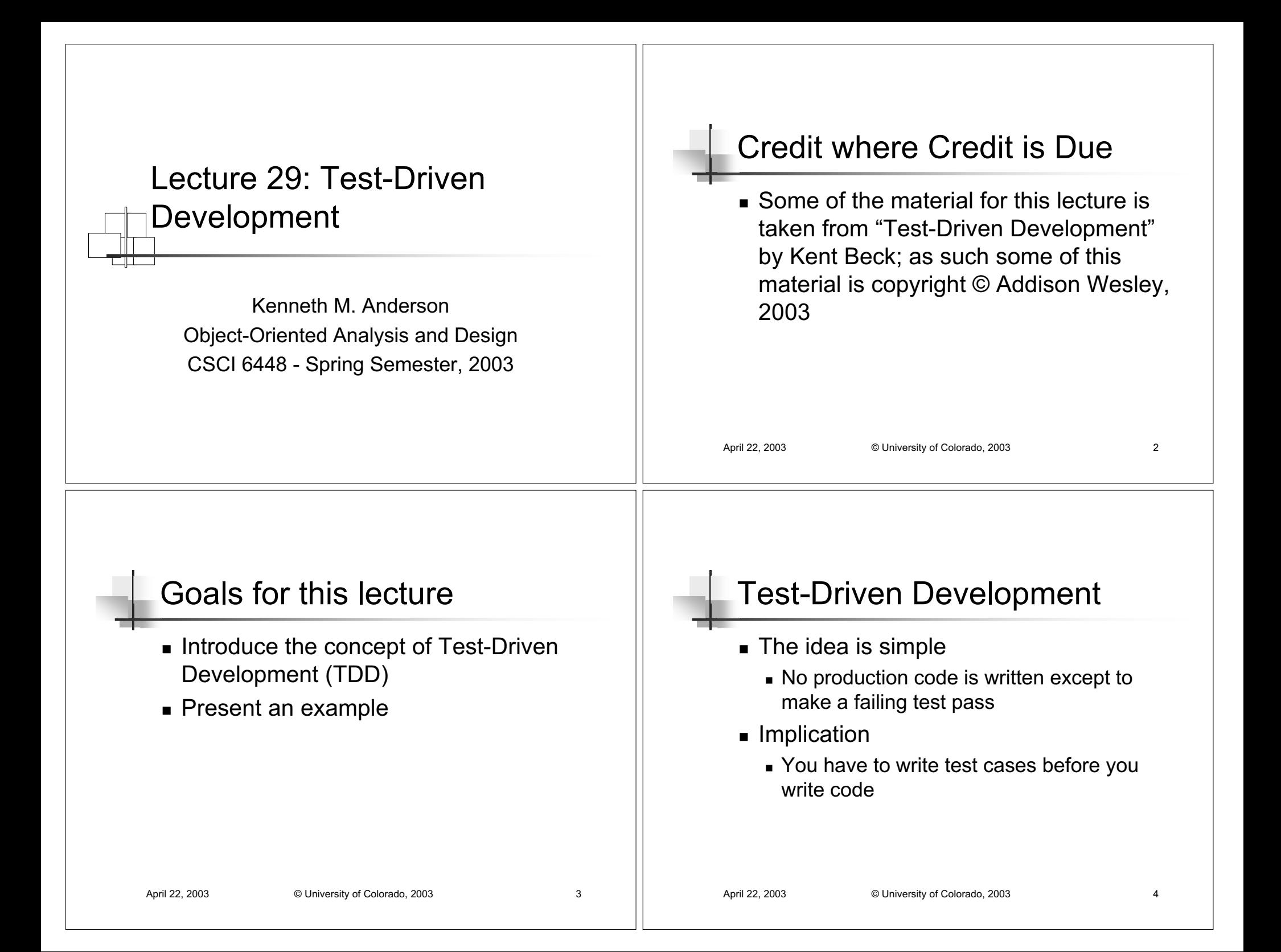

#### April 22, 2003 **Conserversity of Colorado, 2003** 5 Writing Test Cases First This means that when you first write a test case, you may be testing code that does not exist■ And since that means the test case will not compile, obviously the test case "fails" After you write the skeleton code for the objects referenced in the test case, it will now compile, but also may not pass ■ So, then you write the simplest code that will then make the test case pass April 22, 2003 **Contact Contract Contract Contract Contract Contract Contract Contract Contract Contract Contract Contract Contract Contract Contract Contract Contract Contract Contract Contract Contract Contract Contract** TDD Life Cycle The life cycle of test-driven development is Quickly add a test ■ Run all tests and see the new one fail Make a simple change  $\blacksquare$  Run all tests and see them all pass ■ Refactor to remove duplication This cycle is followed until you have met your goal; note that this cycle simply adds testing to the "add functionality; refactor" loop of refactoring covered last week April 22, 2003 © University of Colorado, 2003 7 TDD Life Cycle, continued Kent Beck likes to perform TDD within a Testing Framework, such as JUnit, within such frameworks failing tests are indicated with a "red bar" passing tests are shown with a "green bar" As such, the TDD life cycle is sometimes described as■ "red bar/green bar/refactor" April 22, 2003 © University of Colorado, 2003 8 Example Background: Multi-Currency Money  $\textcolor{red}{\bullet}$  Lets design a system that will allow us to perform financial transactions with money that may be in different currencies e.g. if we know that the exchange rate from Swiss Francs to U.S. Dollars is 2 to 1 then we cancalculate expressions like 5 USD + 10 CHF = 10 USD or 5 USD + 10 CHF = 20 CHF

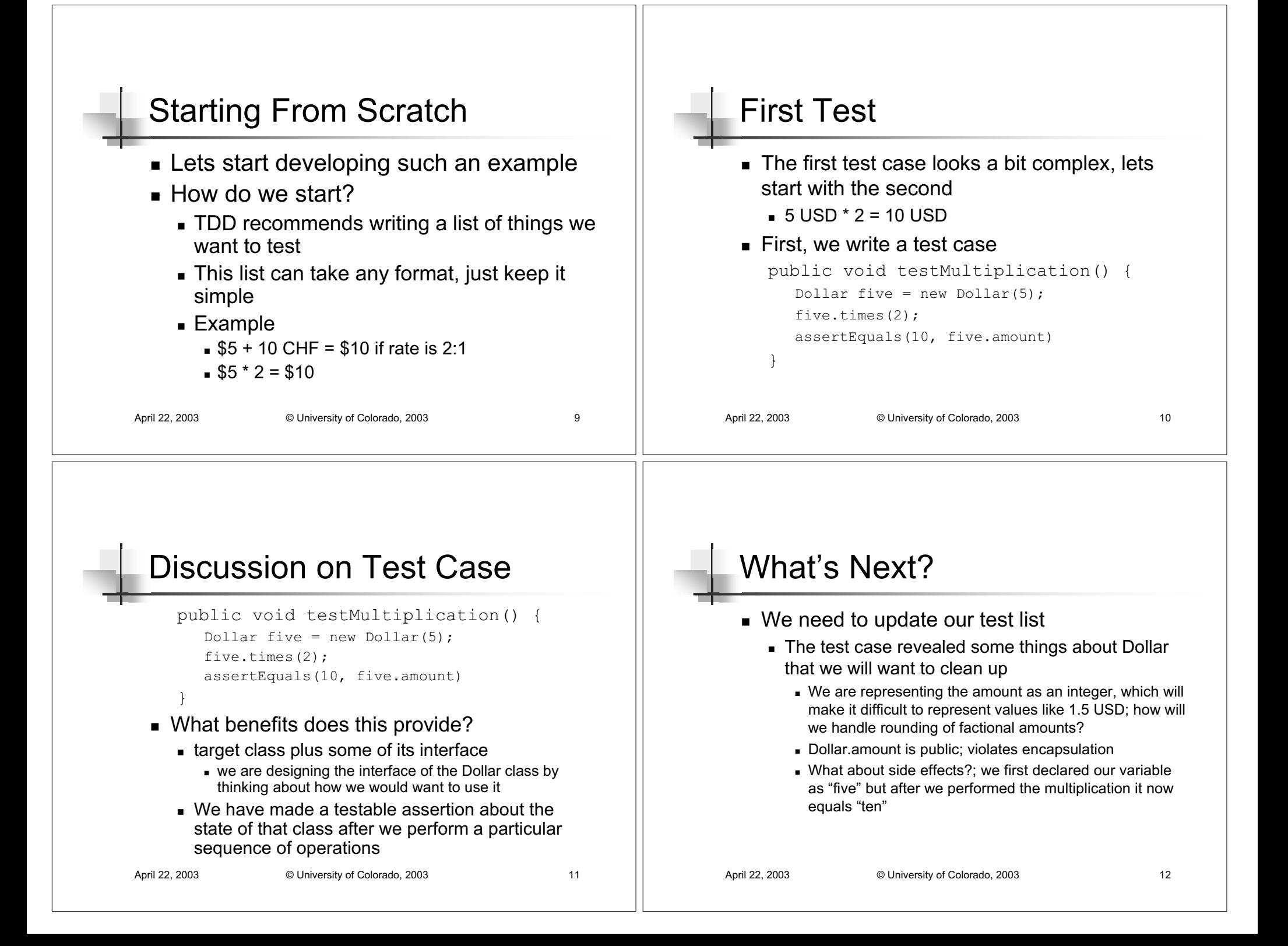

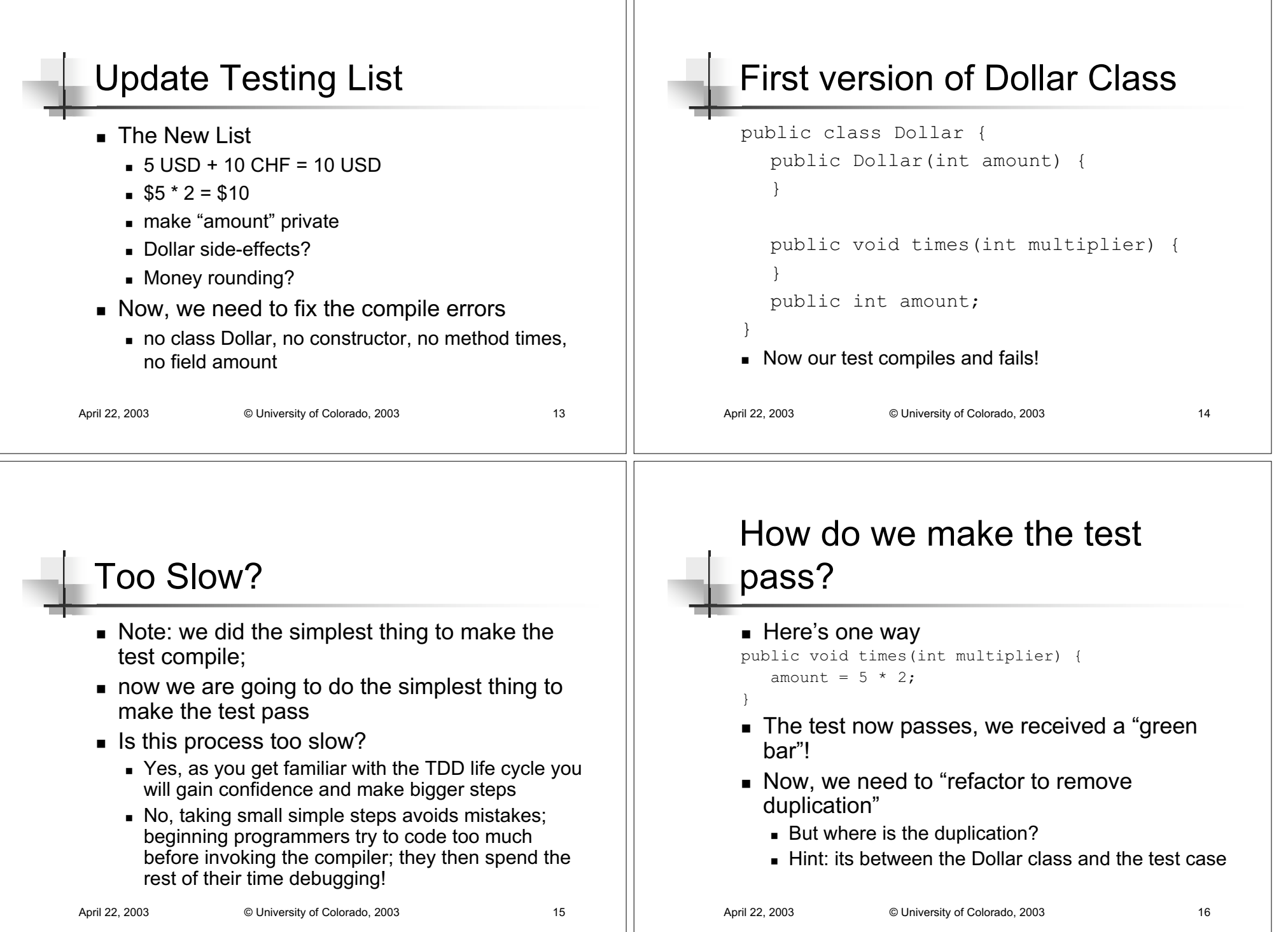

Н

## **Refactoring**

- To remove the duplication of the test data and the hard-wired code of thetimes method, we think the following
- "We are trying to get a 10 at the end of our test case and we've been given a 5 in the constructor and a 2 was passed as a parameter to the times method"

April 22, 2003 **COLO** University of Colorado, 2003 17

So, lets hook things up

#### First version of Dollar Class

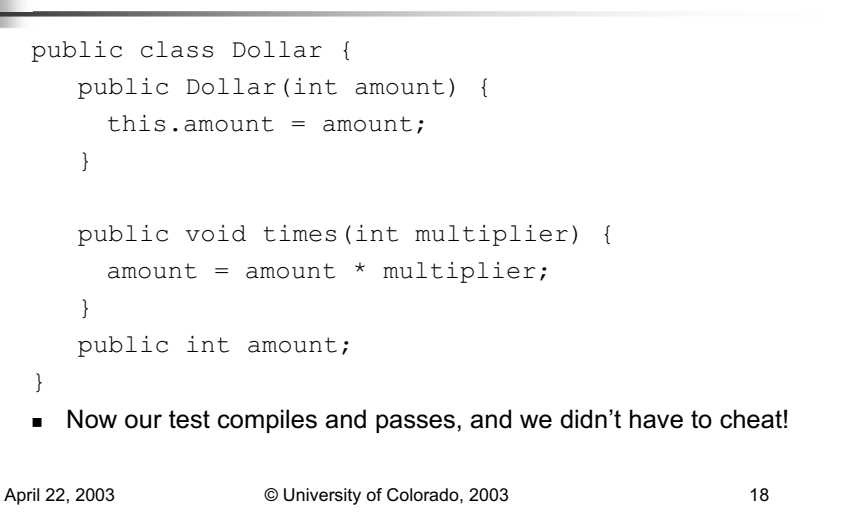

### One loop complete!

- $\blacksquare$  Before writing the next test case, we update our testing list
	- 5 USD + 10 CHF = 10 USD
	- <del>\$5 \* 2 = \$10</del>
	- make "amount" private
	- Dollar side-effects?
	- Money rounding?

# One more example

- Lets address the "Dollar Side-Effects" itemand then move on to general lessons
- So, lets write the next test case
	- When we called the times operation our variable "five" was pointing at an about whose amount equaled "ten"; not good
		- the times operation had a side effect which was to change the value of a previous created "value object"
		- Think about it, as much as you might like to, you can't change a 5 dollar bill into a 500 dollar bill; the 5 dollar bill remains the same throughout multiple financial transactions

#### April 22, 2003 © University of Colorado, 2003 21 Next test case $\blacksquare$  The behavior we want is public void testMultiplication() { Dollar five = new Dollar(5): Dollar product =  $five.time(2)$ ; assertEquals(10, product.amount); product =  $five.time(3);$ assertEquals(15, product.amount); assertEquals(5, five.amount); } ■ Note: the last "assert" is redundant; it is implicitly shown to be true by the second "assert"; I decided to make it explicit April 22, 2003 © University of Colorado, 2003 22 Test fails The test fails because it won't compile; ■ We need to change the signature of the times method; previously it returned void and now it needs to return Dollar public Dollar times(int multiplier) { amount = amount \* multiplier; return null; } ■ The test compiles but still fails; as Kent Beck likes to say "Progress!" April 22, 2003 © University of Colorado, 2003 23 Test Passes To make the test pass, we need to return a new Dollar object whose amount equals the result of the multiplication public Dollar times(int multiplier) { return new Dollar(amount \* multiplier); } Test Passes; Cross "Dollar Side Effects?" off the testing list; second loop complete! (there was no need to refactor in this case); April 22, 2003 © University of Colorado, 2003 24 Discussion of the Example There is still a long way to go ■ only scratched the surface ■ But ■ we saw the life cycle performed twice ■ we saw the advantage of writing tests first we saw the advantage of keeping things simple ■ we saw the advantage of keeping a testing list to keep track of our progress Plus, as we write new code, we will know if we are breaking things because our old test cases will fail if we do; if the old tests stay green, we can proceed with confidence

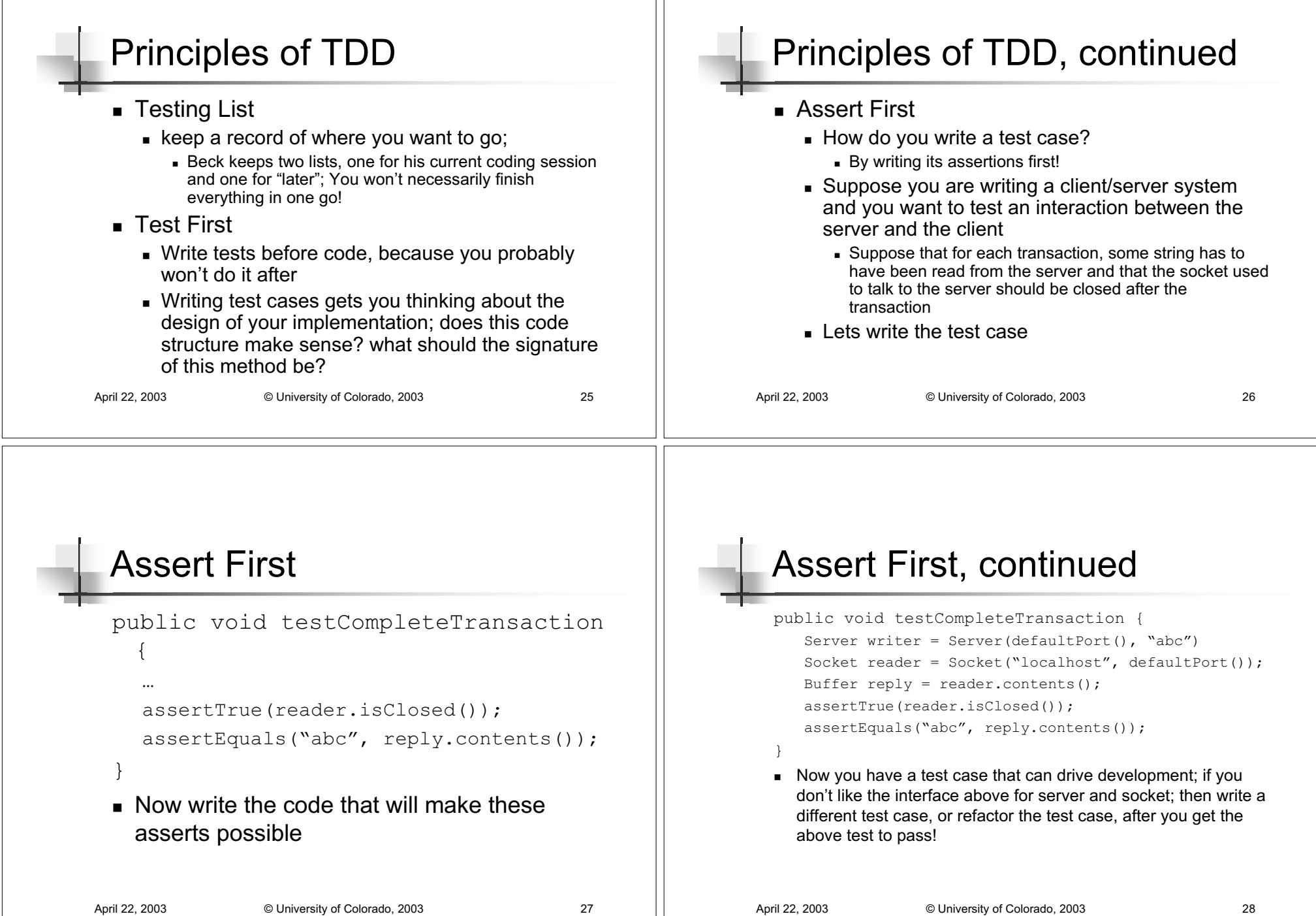

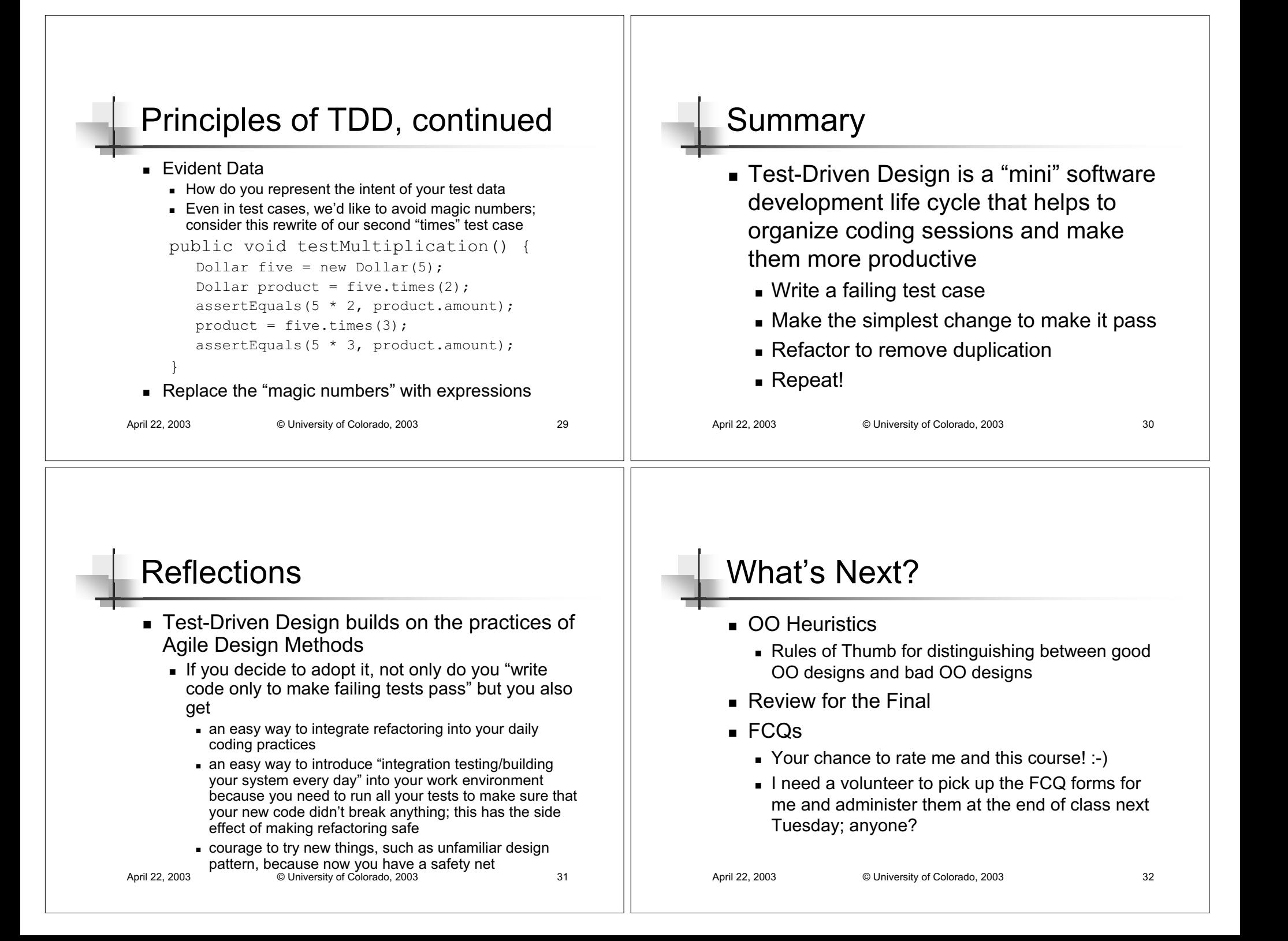